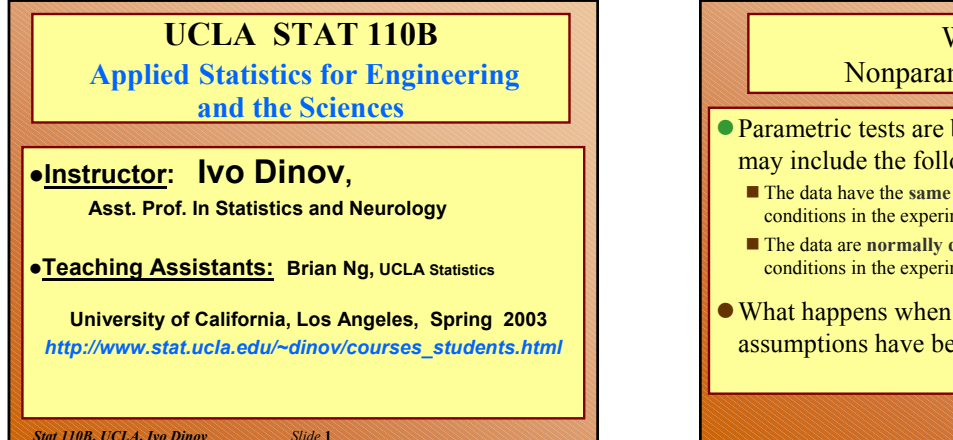

# Why Use Nonparametric Statistics?

- Parametric tests are based upon assumptions that may include the following:
	- The data have the same variance, regardless of the treatments or conditions in the experiment.
	- The data are **normally distributed** for each of the treatments or conditions in the experiment**.**

*Slide* **2** *Stat 110B, UCLA, Ivo Dinov*

• What happens when we are not sure that these assumptions have been satisfied?

## How Do Nonparametric Tests Compare with the Usual *z, t*, and *F* Tests?

- Studies have shown that when the usual assumptions are satisfied, nonparametric tests are about 95% efficient when compared to their parametric equivalents.
- When normality and common variance are not satisfied, the nonparametric procedures can be much more efficient than their parametric equivalents.

## The Wilcoxon Rank Sum Test

- Suppose we wish to test the hypothesis that two distributions have the same center.
- $\bullet$  We select two independent random samples from each population. Designate each of the observations from population 1 as an "**A**" and each of the observations from population 2 as a "**B**".
- If  $H_0$  is true, and the two samples have been drawn from the same population, when we rank the values in both samples from small to large, **the A's and B's should be randomly mixed in the rankings**.

*Slide* **4** *Stat 110B, UCLA, Ivo Dinov*

## What happens when  $H_0$  is true?

*Slide* **3** *Stat 110B, UCLA, Ivo Dinov*

•Suppose we had 5 measurements from population 1 and 6 measurements from population 2.

•If they were drawn from the same population, the rankings might be like this. **ABABBABABBA**

•In this case if we summed the ranks of the A measurements and the ranks of the B measurements, the sums would be similar.

*Slide* **5** *Stat 110B, UCLA, Ivo Dinov*

# What happens if  $H_0$  is not true?

• If the observations come from two different populations, perhaps with **population 1 lying to the left of population 2**, the ranking of the observations might take the following ordering.

## **AAABABABBB**

In this case the sum of the ranks of the B observations would be larger than that for the A observations.

*Slide* **6** *Stat 110B, UCLA, Ivo Dinov*

# How to Implement Wilcoxon's Rank Test  $T_1^* = n_1(n_1 + n_2 + 1) - T_1$ •Rank the combined sample from smallest to largest. •Let  $T<sub>1</sub>$  represent the sum of the ranks of the first sample (**A**'s). •Then,  $\overline{T}^*$  defined below, is the sum of the ranks that the A's would have had if the observations were ranked from *large to small.*

*Slide* **7** *Stat 110B, UCLA, Ivo Dinov*

## The Wilcoxon Rank Sum Test

- $H_0$ : the two population distributions are the same
- $H_a$ : the two populations are in some way different
- The **test statistic** is the smaller of  $T_1$  and  $T_1^*$ .
- $\bullet$  Reject  $H_0$  if the test statistic is less than the **critical value** found in Table 7(a).
- $\bullet$  Table 7(a) is indexed by letting population 1 be the one associated with the smaller sample size  $n_1$ , and population 2 as the one associated with  $n<sub>2</sub>$ , the larger sample size.

*Slide* **8** *Stat 110B, UCLA, Ivo Dinov*

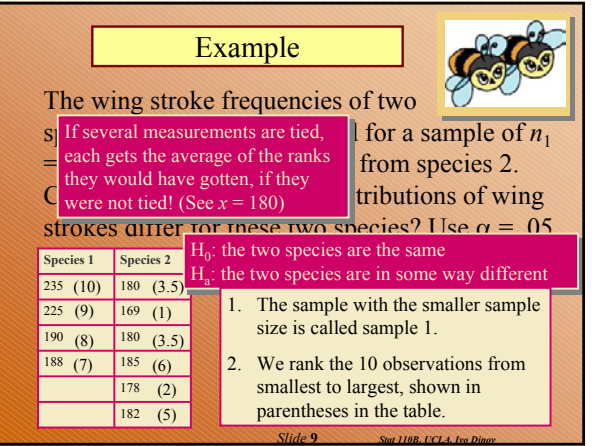

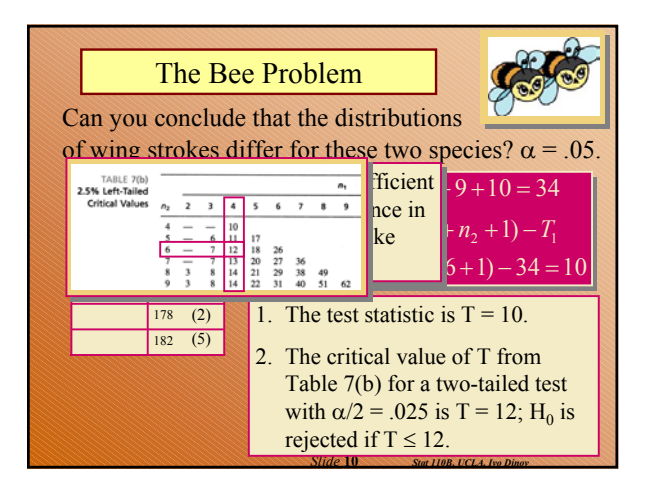

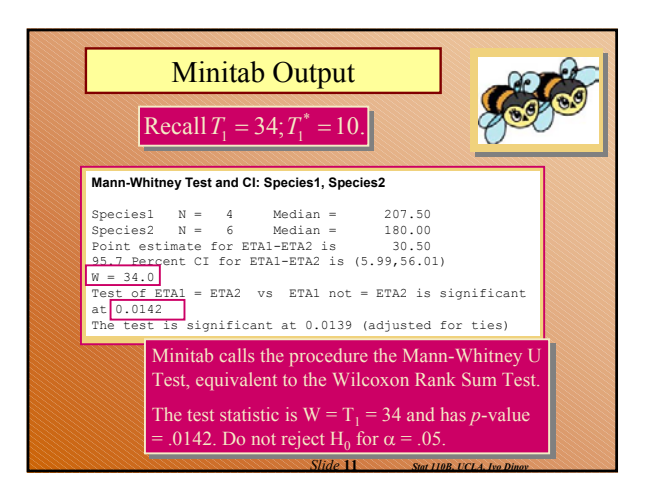

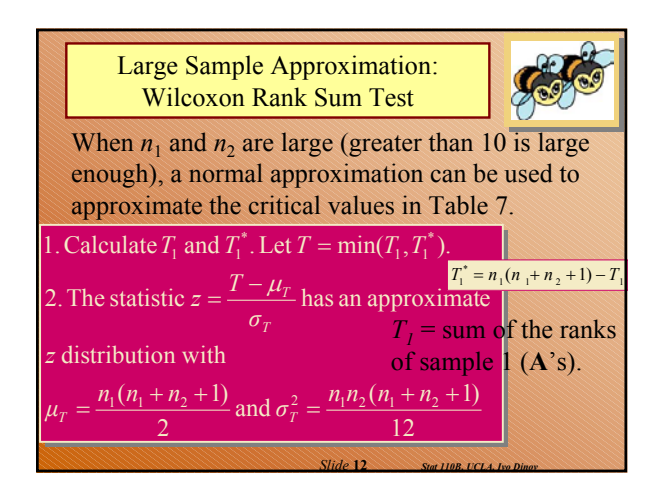

## Some Notes

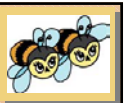

•When should you use the Wilcoxon Rank Sum test instead of the two-sample *t* test for independent samples?

<sup>9</sup>when the responses can only be **ranked** and not quantified (e.g., ordinal qualitative data)  $\vee$  when the F test or the Rule of Thumb shows a

**problem with equality of variances**

<sup>9</sup>when a normality plot shows a **violation of the normality assumption**

*Slide* **13** *Stat 110B, UCLA, Ivo Dinov*

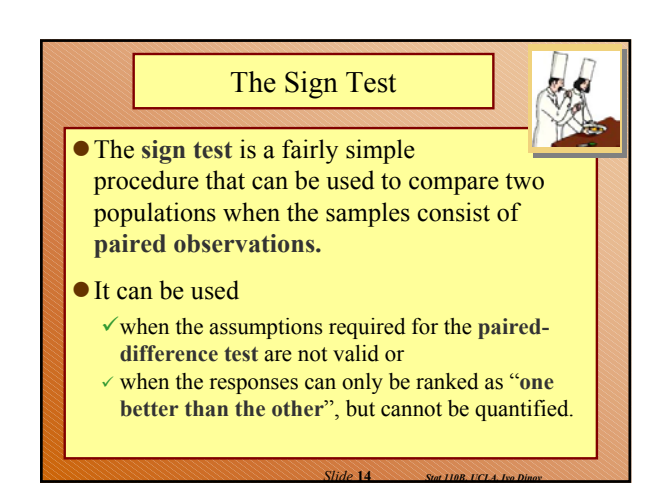

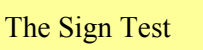

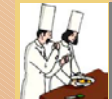

 $\sqrt{2}$  For each pair, measure whether the first response—say, A—exceeds the second response—say, A—exceeds the second response—say, B. response—say, B.

 $\sqrt{\text{The test statistic is } x}$ , the number of times that A exceeds B in the *n* pairs of observations. A exceeds B in the *n* pairs of observations.

<sup>9</sup>Only pairs without ties are included in the test. <sup>9</sup>Only pairs without ties are included in the test.

<sup>9</sup>Critical values for the rejection region or exact <sup>9</sup>Critical values for the rejection region or exact *p*-values can be found using the cumulative *p*-values can be found using the cumulative binomial distribution (SOCR resource online). binomial distribution (SOCR resource online).

*Slide* **15** *Stat 110B, UCLA, Ivo Dinov*

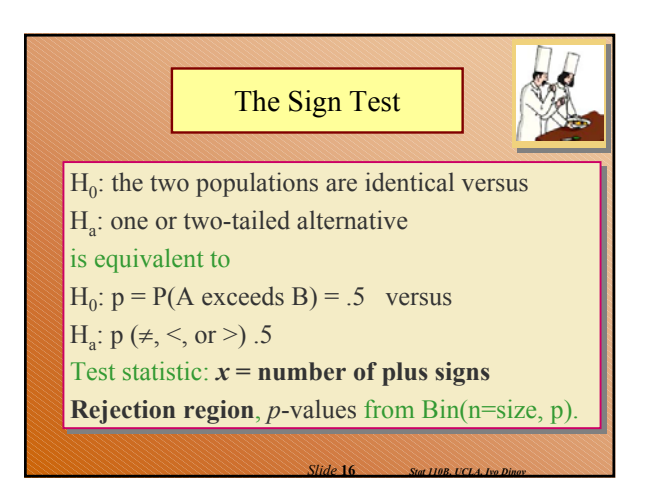

## Example

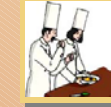

Two gourmet chefs each tasted and rated eight different meals from 1 to 10. Does it appear that one of the chefs tends to give higher ratings than the other? Use  $\alpha = .01$ .

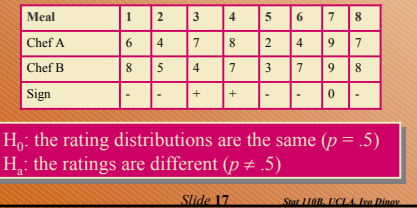

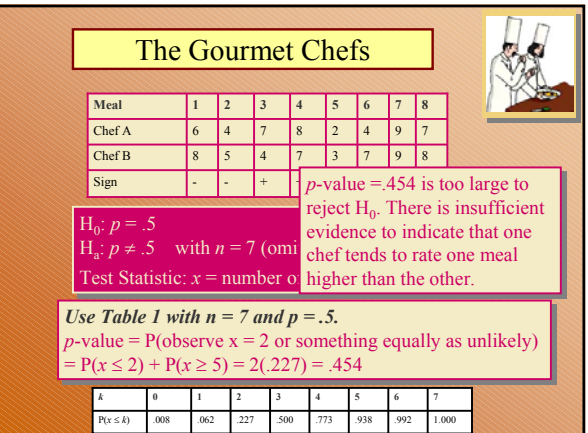

*Slide* **18** *Stat 110B, UCLA, Ivo Dinov*

Large Sample Approximation: The Sign Test

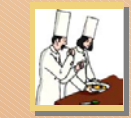

When  $n \ge 25$ , a normal approximation can be used to approximate the critical values of Binomial distribution.

1. Calculate  $x =$  number of plus signs.

2. The statistic  $z = \frac{x - .5n}{.5\sqrt{n}}$  has an approximate

*Slide* **19** *Stat 110B, UCLA, Ivo Dinov*

distribution. *z*

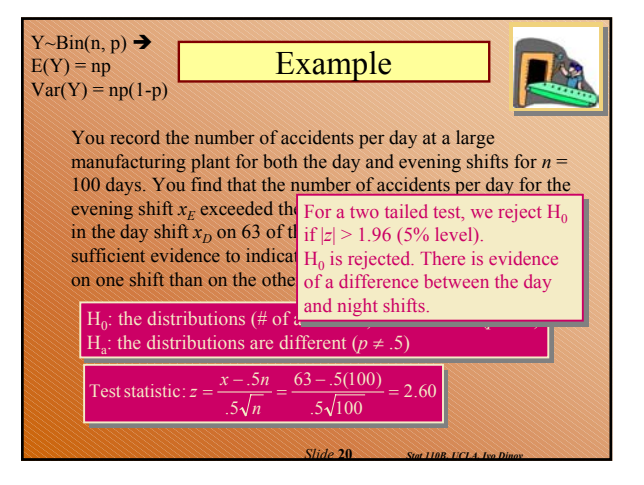

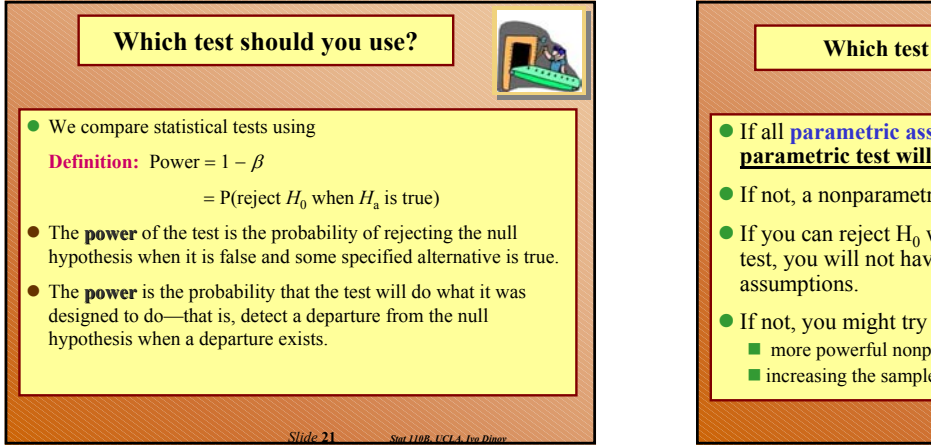

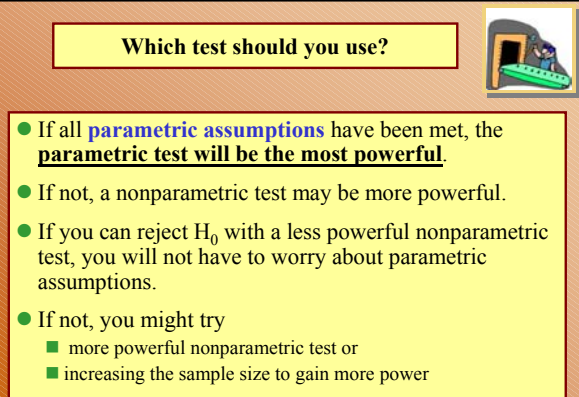

The Wilcoxon Signed-Rank Test – different form Wilcoxon Rank Sum Test

- **The Wilcoxon Signed-Rank Test is a more powerful** nonparametric procedure that can be used to compare two populations when the samples consist of **paired observations.**
- It uses the **ranks** of the differences,  $d = x_1 x_2$  that we used in the paired-difference test.

*Slide* **23** *Stat 110B, UCLA, Ivo Dinov*

## The Wilcoxon Signed-Rank Test – different form Wilcoxon Rank Sum Test

*Slide* **22** *Stat 110B, UCLA, Ivo Dinov*

*Slide* **24** *Stat 110B, UCLA, Ivo Dinov*

 $\sqrt{5}$  For each pair, calculate the difference  $d = x_1 \cdot x_2$ . Eliminate zero differences. Eliminate zero differences.

 $\sqrt{$ Rank the absolute values of the differences from 1 to *n*. Tied observations are assigned average of the ranks they Tied observations are assigned average of the ranks they would have gotten if not tied. would have gotten if not tied.

- **T+ = rank sum for positive differences T+ = rank sum for positive differences**
- **T- = rank sum for negative differences T- = rank sum for negative differences**

 $\sqrt{1}$  the two populations are the same, T<sup>+</sup> and T<sup>-</sup> should be nearly equal. If either  $T^+$  or  $T^-$  is unusually large, this provides evidence against the null hypothesis. provides evidence against the null hypothesis.

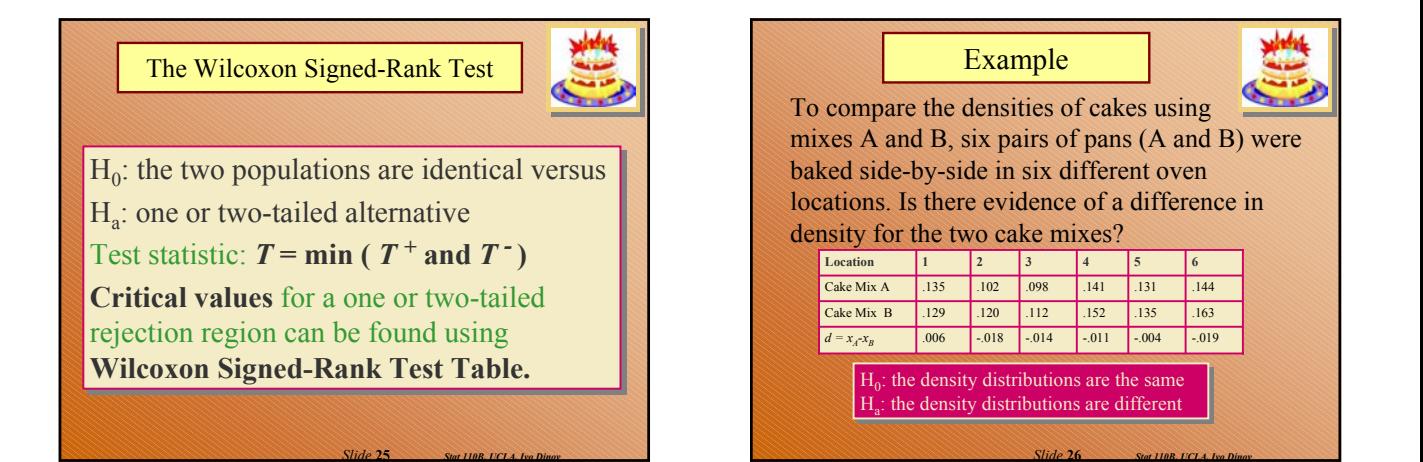

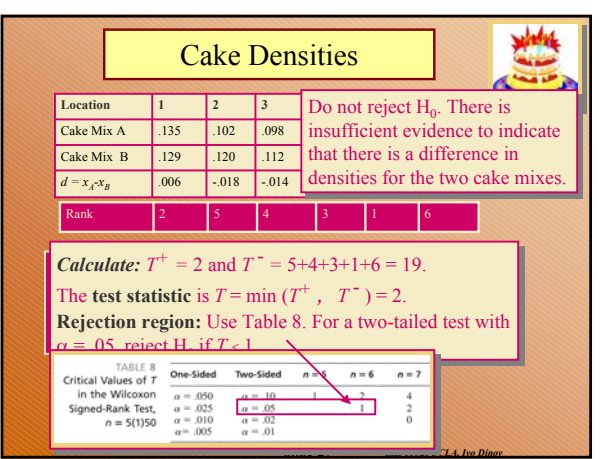

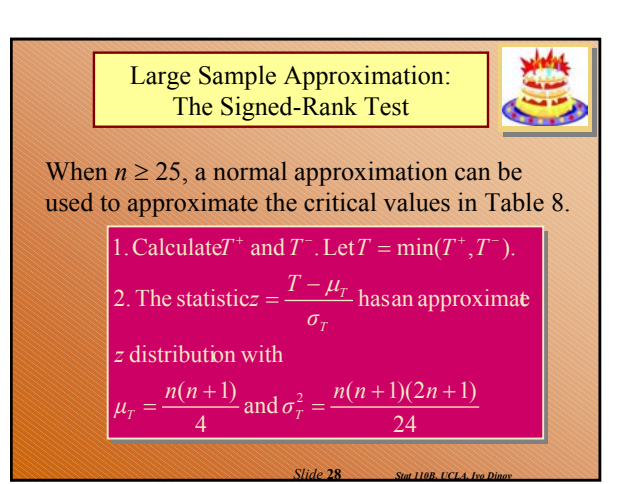

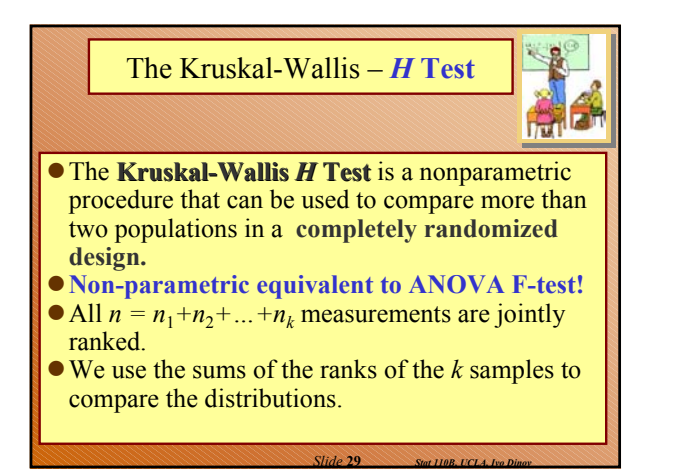

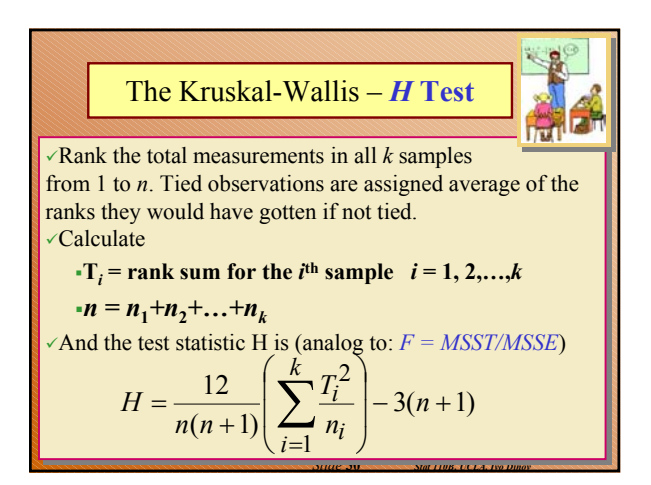

# The Kruskal-Wallis *H* Test

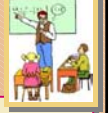

 $H_0$ : the *k* distributions are identical versus Ha: at least one distribution is different Ha: at least one distribution is different

# Test statistic: *Kruskal-Wallis H* Test statistic: *Kruskal-Wallis H*

**When**  $H_0$  **is true, the test statistic** *H* **has an approximate**  $\chi^2$  **distribution with**  $df = k-1$ .

Use a right-tailed rejection region or *p*-value Use a right-tailed rejection region or *p*-value based on the Chi-square distribution. based on the Chi-square distribution.

*Slide* **31** *Stat 110B, UCLA, Ivo Dinov*

## Example

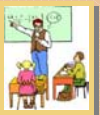

Four groups of students were randomly assigned to be taught with four different techniques, and their achievement test scores were recorded. Are the distributions of test scores the same, or do they differ in location?

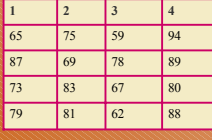

*Slide* **32** *Stat 110B, UCLA, Ivo Dinov*

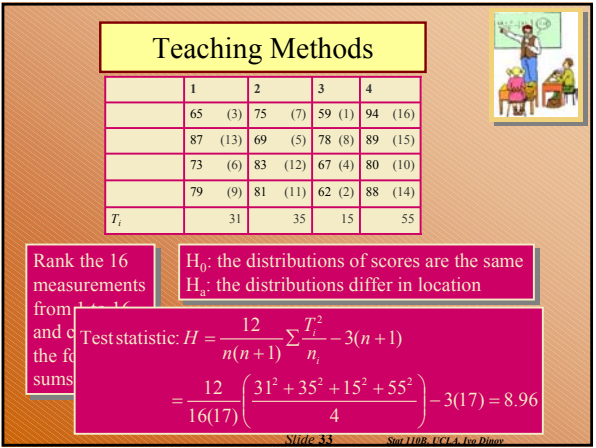

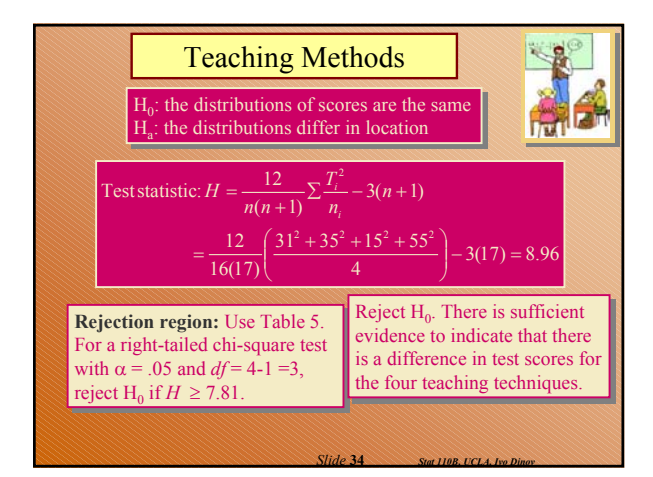

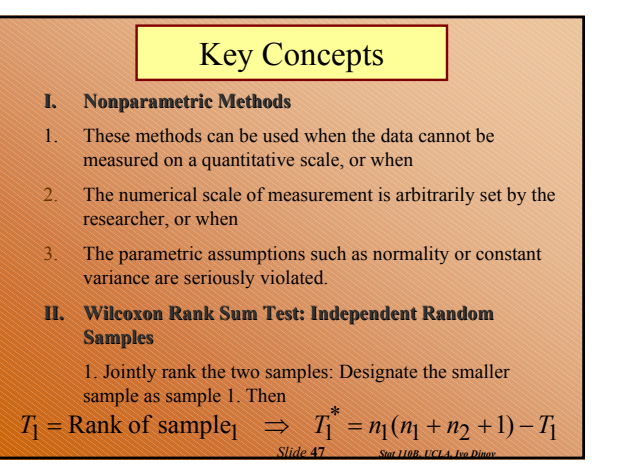

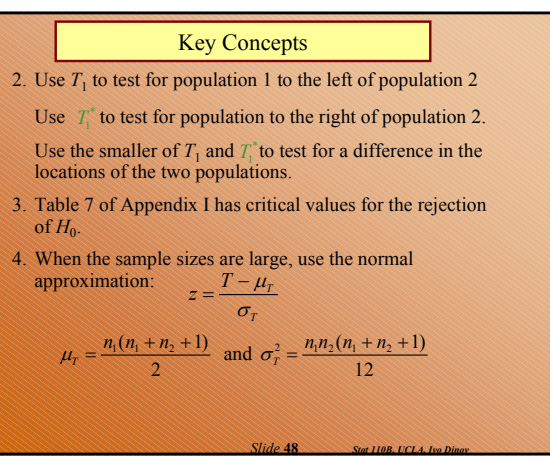

### Key Concepts

### **III.** Sign Test for a Paired Experiment

- 1. Find *x*, the number of times that observation A exceeds observation B for a given pair.
- 2. To test for a difference in two populations, test  $H_0$ :  $p = 0.5$ versus a one- or two-tailed alternative.
- 3. Use Table 1 of Appendix I to calculate the *p*-value for the test.
- 4. When the sample sizes are large, use the normal approximation:

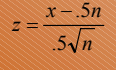

*Slide* **49** *Stat 110B, UCLA, Ivo Dinov*

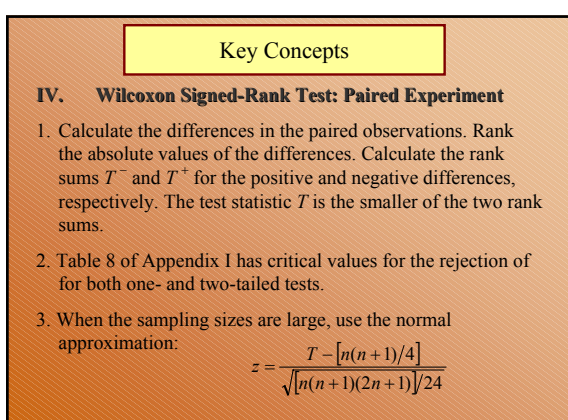

### **Key Concepts**

### **V. Kruskal Kruskal-Wallis** *H* **Test: Completely Randomized Design**

1. Jointly rank the *n* observations in the *k* samples. Calculate the rank sums,  $T_i$  = rank sum of sample *i*, and the test statistic  $H = \frac{12^{n}}{n(n+1)} \sum \frac{T_i^2}{n_i} - 3(n+1)$ 

2. If the null hypothesis of equality of distributions is false, *H i*

*Slide* **51** *Stat 110B, UCLA, Ivo Dinov*

will be unusually large, resulting in a one-tailed test.

3. For sample sizes of five or greater, the rejection region for *H* is based on the chi-square distribution with (*k* − 1) degrees of freedom.

**Key Concepts VI. The Friedman F. Test: Randomized Block Design** 1. Rank the responses within each block from 1 to *k*. Calculate the rank sums  $T_1, T_2, ..., T_k$  and the test statistic 2. If the null hypothesis of equality of treatment distributions is false,  $F_r$  will be unusually large, resulting in a one-tailed test. 3. For block sizes of five or greater, the rejection region for  $F<sub>r</sub>$  is based on the chi-square distribution with  $(k - 1)$  degrees of freedom.  $F_r = \frac{12}{bk(k+1)} \sum T_i^2 - 3b(k+1)$ 

*Slide* **50** *Stat 110B, UCLA, Ivo Dinov*

### **Key Concepts**

### **VII. Spearman's Rank Correlation Coefficient**

- 1. Rank the responses for the two variables from smallest to **largest**
- 2. Calculate the correlation coefficient for the ranked observations:

$$
r_s = \frac{S_{sy}}{\sqrt{S_{xx}S_{yy}}} \quad \text{or} \ \ r_s = 1 - \frac{6\sum d_i^2}{n(n^2 - 1)} \quad \text{if there are no ties}
$$

- Table 9 in Appendix I gives critical values for rank correlations significantly different from 0.
- The rank correlation coefficient detects not only significant linear correlation but also any other monotonic relationship between the two variables.

*Slide* **53** *Stat 110B, UCLA, Ivo Dinov*

**Sensitivity vs. Specificity**

*Slide* **52** *Stat 110B, UCLA, Ivo Dinov*

**• Sensitivity** is a measure of the fraction of gold standard known examples that are correctly classified/identified.

z **Sensitivity= TP/(TP+FN)**

**Specificity** is a measure of the fraction of negative examples that are correctly classified:  $H_a$ : no effects  $(\mu=0)$ 

- z **Specificity = TN/(TN+FP)**
- $\bullet$  TP = True Positives **• FN** = False Negatives

*Stat 110B, UCLA, Ivo Dinov Slide* **54**

 $\bullet$  TN = True Negatives

**True Reality Test Results** $H_0$  true  $H_0$  false Resul Can't reject TN **FN**  $\bullet$  **FP** = False Positives  $\bullet$  **FP FP** TP

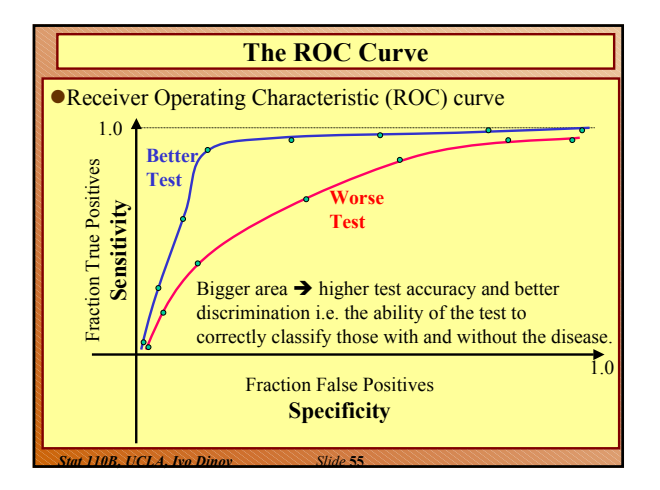

## **Receiver-Operating Characteristic curve**

**• ROC curve demonstrates several things:** 

- It shows the tradeoff between sensitivity and specificity (any increase in sensitivity will be accompanied by a decrease in specificity).
- The closer the curve follows the left border and then the top border of the ROC space, the more accurate the test.
- The closer the curve comes to the 45-degree diagonal of the ROC space, the less accurate the test.
- The slope of the tangent line at a cut-point gives the likelihood ratio (LR) for that value of the test. You can check this out on the graph above.

*Stat 110B, UCLA, Ivo Dinov Slide* **56** The area under the curve is a measure of test accuracy.